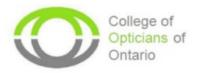

## Professional Portfolio Walkthrough Video Contents

| Part One: Logging into the Registrant Portal                | 0:00:04 |
|-------------------------------------------------------------|---------|
| Part Two: Completing the Competency Self-Assessment         | 0:02:34 |
| Part Three: Professional Portfolio Overview                 | 0:05:19 |
| Part Four: Completing Accredited Continuing Education Hours | 0:06:55 |
| Part Five: Completing Non-Accredited, Self-Directed Hours   | 0:10:12 |
| Part Six: Jurisprudence                                     | 0:12:36 |